## **BRIGHTLANDS SCHOOL, DEHRA DUN**

**Time : 2 Hours Half Yearly Examination , Oct. 2012 CLASS IX** 

**COMPUTER APPLICATIONS** M.Marks: 100

## **Attempt all the questions from Section A and any four questions from Section B.**

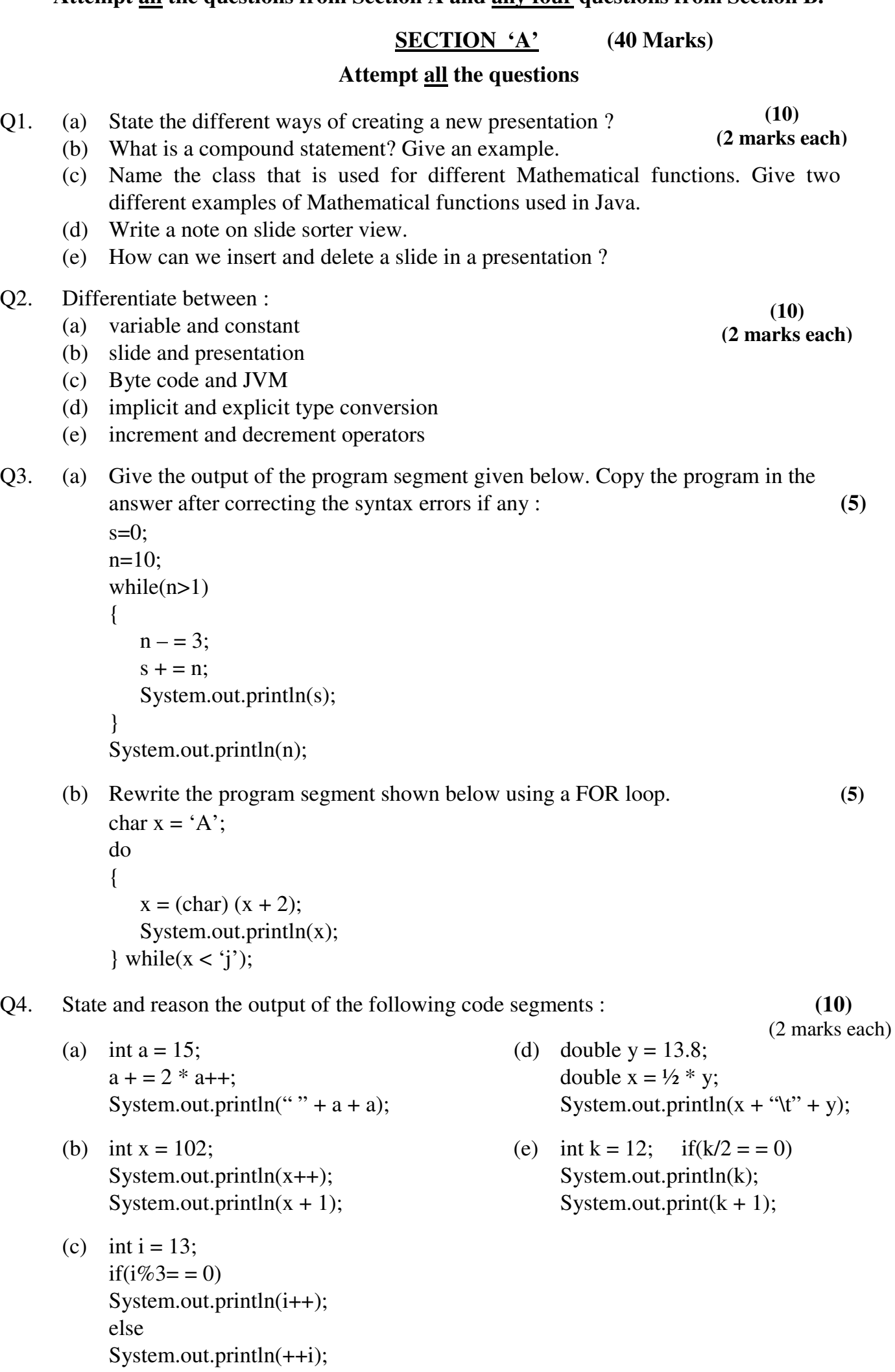

*- Page 2* 

## **SECTION 'B' (60 Marks)**

## **Attempt any four questions (15 marks each)**

*Write the Java programs with mnemonic names, indentation and remarks*

- Q5. Write a java program to input n and display the terms and the sum of the following series :  $2 + 5 + 10 + 17 + \dots$  n terms (15)
- Q6. Write a program to display the multiplication table of an input number. **(15)**
- Q7. Write a Java program using switch case to calculate and display the volume of a cuboid , cylinder and a cone as per user's choice : **(15)**
	- (a) Volume of a cuboid  $(v = lbh)$
	- (b) Volume of a cylinder  $(v = \pi r^2 h)$
	- (c) Volume of a cone  $(v =$ 3  $rac{1}{2} \pi r^2 h$
- Q8. (a) W.a.p. to accept two numbers and swap them without using third variable. **(7)**  (b) W.a.p. to accept a number and display the sum of its odd digits. e.g. : Input :  $4738$  Output :  $7 + 3 = 10$  (8)
- Q9. W.a.p. to find the gross salary of an employee for the following allowances and deduction. Input the employee name and Basic Pay and display the Gross Pay. **(15)**

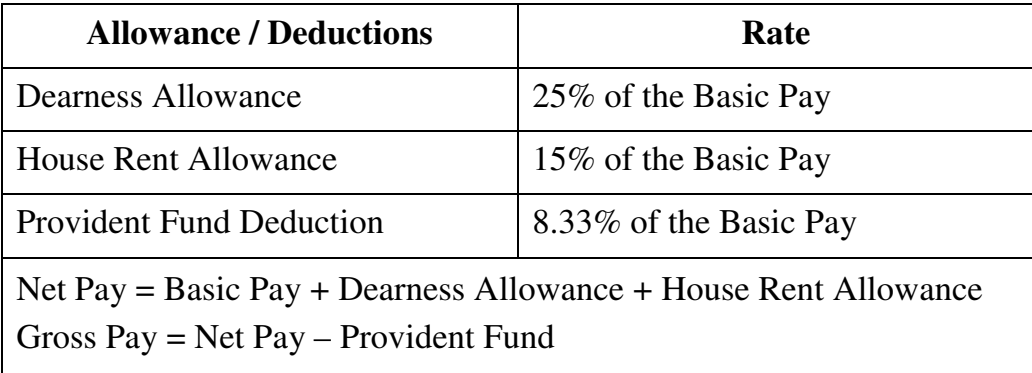

\*\*\*